# 100000-07 REDACTED

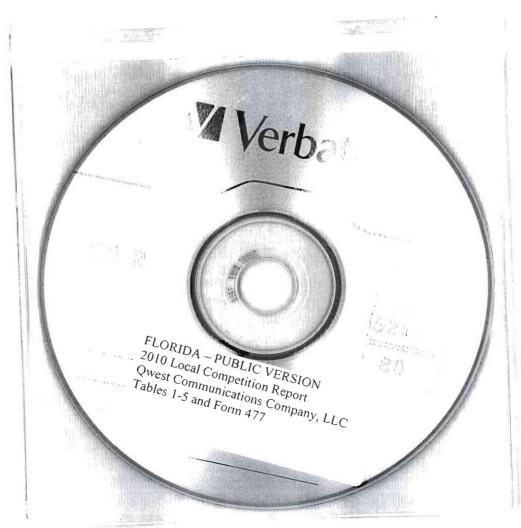

| COLA |                                              |      |    |
|------|----------------------------------------------|------|----|
| APA  | other makes agree has need to                |      |    |
| ECR  |                                              |      |    |
| GCL  |                                              |      |    |
| RAD  | 1+:                                          | 2 CV | SC |
| SSC  |                                              |      |    |
| ADM  | M. M. C. C. C. C. C. C. C. C. C. C. C. C. C. |      |    |
| OPC  |                                              |      |    |
| CLK  |                                              |      |    |
|      |                                              |      |    |

DOCUMENT NUMBER-DATE

L290 | APR 15 º

FPSC-CUMINISSION CLERK

Cornpany Name: Qwest Communications Company, LLC

## Redacted

Cornpany Code\*: TX273

\*You'r Company code is shown on the label affixed to the envelope in which this was mailed and on the cover letter.

#### THIS TABLE IS TO ONLY CAPTURE TRADITIONAL RETAIL SWITCHED ACCESS LINES. DO NOT INCLUDE LINES REPORTED IN TABLE 5.

Complete Table 1 if you provided voice felephone service to Florida and users via one or more voice-grade equivalent (VGE) lines or fixed wireless VGE channels. See FCC Form 477 definitions and instructions for Line A II and complete this table accordingly.

Each NPA-NXX and corresponding data must be entered in a separate row.

To not report special access lines or any high-capacity connections between two locations of the same end user, ISP, or telecommunications carrier

Fleas a include a grand total row in the last row of data. Each cell in the table must be populated. If you have no lines for an exchange in any of the various line types, you must enter a zero. Numbers should be formatted as percentages,

Flea se provide data as of December 31, 2009.

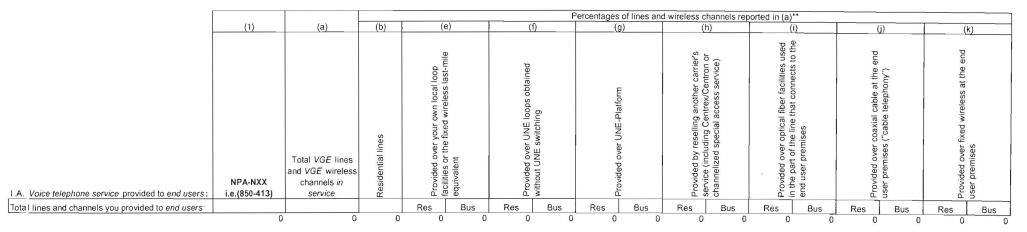

<sup>\*\*</sup>W e are not asking for information contained in columns (c) and (d) of the FCC Form 477.

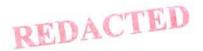

#### Table 2: Resold Lines Provided to Unaffiliated Telecommunications Carriers on a Voice-Grade Equivalent (VGE) Basis

Company Name: Qwest Communications Company, LLC

Company Code\*: TX273

Your Company code is shown on the label affixed to the envelope in which this was mailed and on the cover letter.

#### THIS TABLE IS TO ONLY CAPTURE RESOLD LINES PROVIDED TO UNAFFILIATED TELECOMMUNICATIONS CARRIERS.

Complete Table 2 if you provided one or more voice-grade equivalent (VGE) lines or fixed wireless VGE channels to unaffiliated telecommunications carriers, including those under commercial agreements, to enable the unaffiliated carriers to provide voice telephone service to Florida end users. See FCC Form 477 definitions and instructions for Line B.II-2 and Line B.II-3 and complete this table accordingly, except that you should not report any UNE-Ps in this table.

Each NPA-NXX and corresponding data must be entered in a separate row. Please combine lines that have the same NPA-NXX.

Rep ort all lines and channels under resale arrangements with unaffiliated carriers, including other resale arrangements under commercial agreements that replace, or substitute for, UNE arrangements or line-sharing. How rever, do not report any Local Platform (formerly known as UNE-P) loops in this table, as those should be reported in Table 4. Examples of other resale arrangements also include Centrex/Centron or Special Access service to enable the unaffiliated carriers to provide local telephone service to their end users. However, do not report special access lines or any high-capacity connections between two locations of the same end user, ISP or telephone service.

Please provide data as of December 31, 2009.

| II.E:. Voice telephone service that you provided to unaffiliated telecommunications carriers, categorized by: | (1)<br>NPA-NXX<br>i.e.(850-413) | (2)<br>Res or Bus | (a) Total VGE lines and VGE wireless channels in service |
|----------------------------------------------------------------------------------------------------|---------------------------------|-------------------|----------------------------------------------------------|
| Lines and channels under Resale arrangements                                                                  | 0;                              | 0                 | [ 0                                                      |

#### Table 3: UNE Loops Without Switching Provided to Unaffiliated Telecommunications Carriers - Not on VGE Basis

Company Name: Qwest Communications Company, LLC

Company Code\*: TX273

#### THIS TABLE IS TO ONLY CAPTURE UNE LOOPS WITHOUT SWITCHING PROVIDED TO UNAFFILIATED TELECOMMUNICATIONS CARRIERS.

Complete Table 3 if you provided circuits to unaffiliated telecommunications carriers under an unbundled network element (UNE) loop arrangement, including those under commercial agreements, to enable the unaffiliated carrier to provide voice telephone service to Florida end users. See FCC Form 477 definitions and instructions for Line C.II-4 and complete this table accordingly.

Each NPA-NXX and corresponding data must be entered in a separate row. Please combine lines that have the same NPA-NXX.

Ple ase provide data as of December 31, 2009.

| II.C:. UNE Loops that you provided to unaffiliated telecommunications carriers, categorized by:    | (1)<br>NPA-NXX<br>i.e.(850-413) | (2)<br>Res or Bus | (a) Total lines and wireless channels (do <i>not</i> convert to VGEs) |
|----------------------------------------------------------------------------------------------------|---------------------------------|-------------------|-----------------------------------------------------------------------|
| Lines and channels under a UNE loop arrangement, where you did not provide switching for the line. | 0                               | 0                 | 0                                                                     |

Yc ur Company code is shown on the label affixed to the envelope in which this was mailed and on the cover letter.

#### Table 4: UNE Loops With Switching (formerly known as UNE-P) Provided to Unaffiliated Telecommunications Carriers - Not on VGE Basis

Company Name: Qwest Communications Company, LLC

Company Code\*: TX273

Yc ur Company code is shown on the label affixed to the envelope in which this was mailed and on the cover letter.

#### THIS TABLE IS TO ONLY CAPTURE UNE LOOPS WITH SWITCHING PROVIDED TO UNAFFILIATED TELECOMMUNICATIONS CARRIERS.

Complete Table 4 if you provided circuits to *unaffiliated* telecommunications carriers under a *Local Platform* (formerly known as *UNE-P*) arrangement, including those under *commercial* agreements, to enable the *unaffiliated* carriers to provide voice telephone service to Florida end users. See FCC Form 477 definitions and instructions for *Line C.II-5* and complete this table accordingly, except that you should include the UNE-Ps governed by *conmercial* agreements in this table, not in Table 2.

Each NPA-NXX and corresponding data must be entered in a separate row. Please combine lines that have the same NPA-NXX.

Plε ase provide data as of December 31, 2009.

| II.C. UNE Loops that you provided to unaffiliated telecommunications carriers, categorized by:  | (1)<br>NPA-NXX<br>i.e.(850-413) | (2)<br>Res or Bus | (a) Total lines and wireless channels (do <i>not</i> convert to VGEs) |
|-------------------------------------------------------------------------------------------------|---------------------------------|-------------------|-----------------------------------------------------------------------|
| Lines and channels under a UNE loop arrangement, where you also provided switching for the line |                                 |                   |                                                                       |
| ("Local Platform, formerly UNE-P").                                                             | 0                               | 0                 | 0                                                                     |

#### Table 5: VolP Access Lines on a Voice-Grade Equivalent (VGE) Basis

Company Name: Qwest Communications Company, LLC

Company Code\*: TX273

\*Your Company code is shown on the label affixed to the envelope in which this was mailed and on the cover letter.

#### THIS TABLE IS TO ONLY CAPTURE VoIP LINES. DO NOT INCLUDE LINES REPORTED IN TABLE 1.

Con plete Table 5 if you provided VoIP service to Florida end users via one or more voice-grade equivalent (VGE) lines or wireless VGE channels.

An a ccess line connects the end user's customer premises equipment (CPE) to the serving switch and allows the end user to originate and/or terminate local telephone calls on the public switched telephone network (PSTN). The access line counts in Table 5 below must be base of on all of your different types of access lines (including fixed wireless) that are used to provide VoIP service.

Eacl i field must be populated. All entries must be made without quotation marks.

#### TABLE COLUMN INSTRUCTIONS:

Column (a). Reported NPA-NXX data should not be based on secondary service locations (i.e., where service has been moved temporarily to a secondary location such as a vacation home).

Eac  $\,{\mbox{\tiny 1}}$  NPA-NXX and corresponding data must be entered in a separate row.

Please combine lines that have the same NPA-NXX.

Column (b). Enter the abbreviation Res for Residential lines or Bus for Business lines. Residential lines and business lines must be entered in separate rows.

Colt mn (c). Enter line count as voice-grade equivalents (VGEs). Report VGEs based on how the customer is billed. If the customer is billed for a dynamic bandwidth VoIP product, the line count would be the maximum number of VoIP lines available. If the customer is billed for a specific number of VoIP lines, or a range of lines, the VoIP line count would be the number of VoIP lines or the highest number of the range, respectively. Each line count must be entered in separate rows.

#### Ple ase provide data as of December 31, 2009.

| (a)            | (b)        | (c)       |
|----------------|------------|-----------|
|                |            |           |
|                |            |           |
|                |            |           |
|                |            |           |
| 11PA-NXX       |            | Total VGE |
| i.€ .(850-413) | Res or Bus | Lines     |
|                |            |           |

Please Note: Consistent with a Staff question and Qwest's responses in 2009, Qwest points out that the number reported in the recent FCC 477 report refers to VoIP "sessions" rather than customers or lines. Since each VoIP line can have multiple sessions, the number of sessions may not match the numbers reported in this Florida table.

TRADE SECRET DATA HAS BEEN REDACTED

Form 477 Submission for FRN: 3605953, Company: Qwest Communications Company, LTL 2010 LOCAL COMP. DATA Operations: Non-ILEC, Data as of Dec 31, 2009 REQUEST NO. 20

All filers must complete Items 1 through 11

| All filers must complete Items 1 through 11 below                                                                                                    |                                                     |
|----------------------------------------------------------------------------------------------------|-----------------------------------------------------|
| Data Description                                                                                                    | Value                                               |
| Data as of                                                                                                    | Dec 31, 2009                                        |
| 1. FRN                                                                                                    | 3605953                                             |
| 2. Company                                                                                                    | Qwest Communications Company, LLC                   |
| 3. Type of Operations                                                                                                    | ILEC Non-ILEC                                       |
| 4. Use this drop-down list to select a single name, such as the holding company, to identify all commonly-owned or commonly-controlled filers. Commonly-controlled filers with no holding company should decide on a single name to use for this question. Select "not shown" if no appropriate name appears in the list.                                                                                                    | Qwest Communications International, Inc.            |
| If you selected "not shown" above, type in the single name that will identify all commonly-owned or commonly-controlled filers.                                                                                                    |                                                     |
| 5. State                                                                                                    | FL                                                  |
| 6. Contact person (person who prepared the submitted data)                                                                                                    | Jeff Wirtzfeld                                      |
| 7. Contact person telephone number and email address                                                                                                    | Phone. 303 383-6679 Email. Jeff.Wirtzfeld@qwest.com |
| 8. Status of submission                                                                                                    | Original - Submitted                                |
| 9. Indicate whether you request non-disclosure of some or all of the information in this submission because you believe that this information is privileged and confidential and public disclosure of such information would likely cause substantial harm to the competitive position of the filer.                                                                                                    | No · Yes                                            |
| 10. Official (corporate officer, managing partner, or sole proprietor) whose signature certifies that he/she has examined the information contained in this Form 477 and that, to the best of his/her knowledge, information and belief, all statements of fact contained in this Form 477 are true and correct. For purposes of this Form 477, the entry of the official's name on this line shall constitute that official's electronic signature to this certification. Persons making willful false statements in a Form 477 can be punished by fine or imprisonment under the Communications Act, 47 U.S.C. 220(e). | Patrick Halbach                                     |
| 11. Certifying official telephone number and email address                                                                                                    | Phone. 303-896-1208                                 |
| yg overall telephone number and email address                                                                                                    | Email. Patrick.Halbach@qwest.com                    |

Part I.A: Broadband - Other Wireline

In Part I.A, report connections (wired "lines") to end users that you (including affiliates) equipped to enable the end user to receive information from and send information to the Internet at information transfer rates exceeding 200 kbps in both directions. Report only in-service connections. The end user's Internet access service may be provided by you (including affiliates) or by an unaffiliated entity. For purposes of Part I.A, Internet Service Providers (ISPs) are not end users. Categorize the connection based on the technology employed by the part of the connection that terminates at the end user location. (Do not report anywhere in Form 477 any high-capacity connections between two locations of the same end user customer. ISP or communications carrier.)

### REDACTED

## VERSION

QWEST

CONFIDENTIAL ATTACHMENT A

LIFL 2010 LOCAL COMP. DATA

REQUEST NO. 20

Notes specific to Other Wireline: This category includes all copper wire-based technologies other till 2010 LOCAL COMP. DATA over copper and T-1 are examples.

(1)(2)(5)Total connections to end users that you (including affiliates) Percentage of (1) that equipped as broadband over Percentage of (1) Percentage of (1) that connect to residential end users and have your own local loop facilities that you (including are billed (or or the equivalent, or over UNE affiliates) equipped incorporated in a information transfer Percentage of loops or other facilities you over your own local service billed) to end (1) that connect rates exceeding 200 obtained from an unaffiliated loop facilities or the users by you, or your to residential end kbps in both entity. Do not convert lines equivalent. (Enter 0 affiliates or agents. users. (Enter 0 if directions. (Enter 0 if into a voice-grade-equivalent if the true value is 0 (Enter 0 if the true the true value is the true value is 0 measure. percent.) value is 0 percent.) 0 percent.) percent.)

Break down the total connections reported in (1) to show the non-zero number in each of the following speed tiers. If the number of connections in a particular speed tier is zero, leave that data cell blank.

Connections reported in EACH data cell below must equal the sum of Other Wireline connections reported in Part VI by Census Tract, for that information transfer rate category, and the sum of ALL data cells below must equal the total connections reported in (1).

#### Information transfer rate to and from the end user (8 categories): (6)(9)(10)(11)(12)(13)(7)(8) Greater than Greater than Greater than Greater than or equal to Greater than Greater than Greater than or equal to 25 or equal to 200 kbps and 768 kbps and 1.5 mbps and or equal to 3 or equal to 6 or equal to 10 mbps and less Greater than less than 768 less than 1.5 mbps and less mbps and less mbps and less than 100 or equal to less than 3 kbps mbps than 6 mbps than 10 mbps than 25 mbps mbps 100 mbps mbps

Part II.B: Interconnected VoIP Service

If you report end user subscriptions in (1) and/or (2), you must also complete Part V of Form 477.

Reporting by State: Subscriptions reported in (1) must be reported in the state of the subscriber's "Registered Location" as of the data-collection date. (This is the most recent information obtained by an interconnected VoIP service provider that identifies the physical location of the end user. See 47 C.F.R.  $\hat{A}$ § 9.3.) Subscriptions reported in (2) must be reported in the same state as the broadband connection purchased in conjunction with the VoIP service.

Reporting subscriptions in (1) and (2): Count one subscription for each end user (retail customer) who subscribes to this service. If the customer pays for the ability to make multiple simultaneous calls from a single location, then count the maximum number of calls that can be active at one time. In general, VoIP service to a business retail customer will be counted as more than one subscription.

Reporting wholesale customers in (3): Count the number of companies who purchase your VoIP components or service and resell them, as part of their own VoIP service, to end users or other wholesalers in this state.

VoIP subscriptions that end users purchased from you without also purchasing a

(2)

Wholesale customers who purchased your conjunction with the

VoIP subscriptions that end users purchased from you in conjunction with the

## REDACTED

## VERSION

FL 2010 LOCAL COMP. DATA REQUEST NO. 20

as their own VoIP service

broadband connection from

(a) Total number.

(b) **Percentage** of (a) provided under residential grade service plans

(c) Percentage of (a) purchased under terms that allow use with any broadband connection ("nomadic" functionality)

(d) Percentage of (a) provided in conjunction with a copper wire-based broadband connection (DSL or Other Wireline)

(e) Percentage of (a) provided in conjunction with a fiber-to-the-end user broadband connection

, (f) Percentage of (a) provided in conjunction with a Cable Modem broadband connection

(g) **Percentage** of (a) provided in conjunction with a fixed wireless broadband connection

(h) Percentage of (a) provided in conjunction with any other type of broadband connection

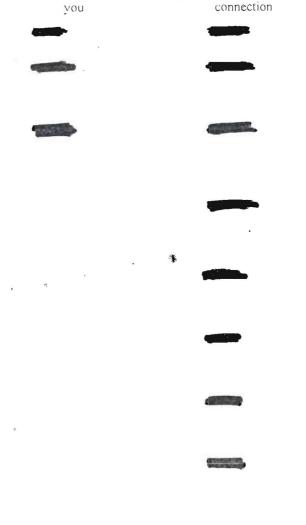

Part V: Zip Code Information -- Local Voice Telephone Service and Interconnected VolP

If you reported local exchange telephone lines in service to your end user customers, in Part II.A (1), or VoIP subscriptions that end users purchased from you, in Part II.B (1) or (2), you must list the 5-digit ZIP Codes in the state in which you had end user customers. Do not include any ZIP Codes in which you offered your local exchange telephone or VoIP service but had no end user customers, and do not include any out-of-state ZIP Codes.

则是\*在什么多为"许多的"的"是这些什么"的

Type all five digit ZIP codes in the following text box, separated by either commas, spaces, or carriage returns:

# REDACTED VERSION

Errors / Warnings

No Errors or Warnings found.

-5